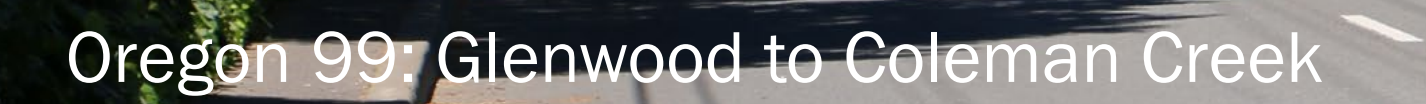

1

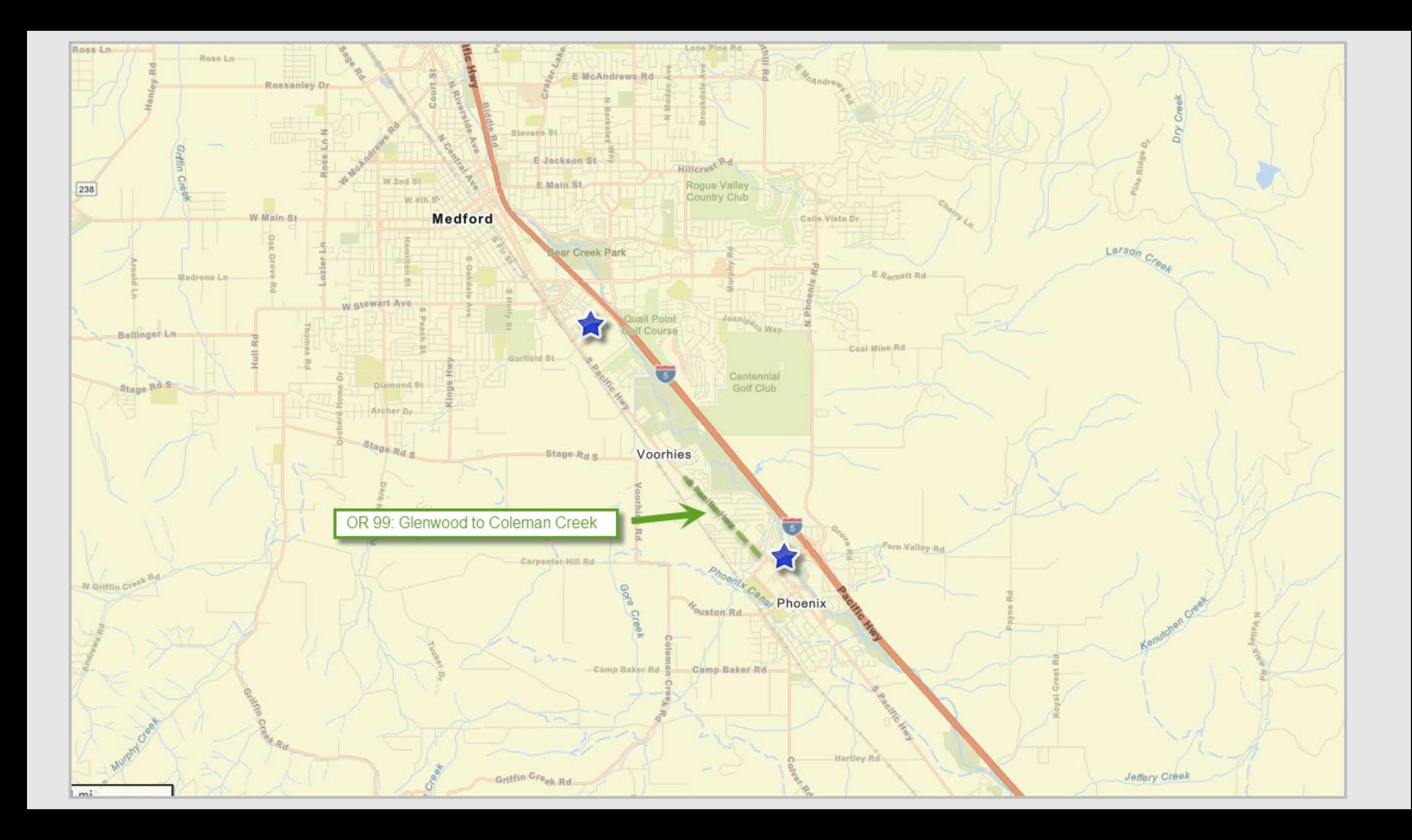

# OR 99: Glenwood to Coleman Creek

# • Project Scope

- Cross section remains but adds
	- Sidewalks
	- Buffered bike lanes
	- Rapid Flashing Beacons at key locations with raised islands for safe pedestrian crossings
	- RVTD bus pullouts

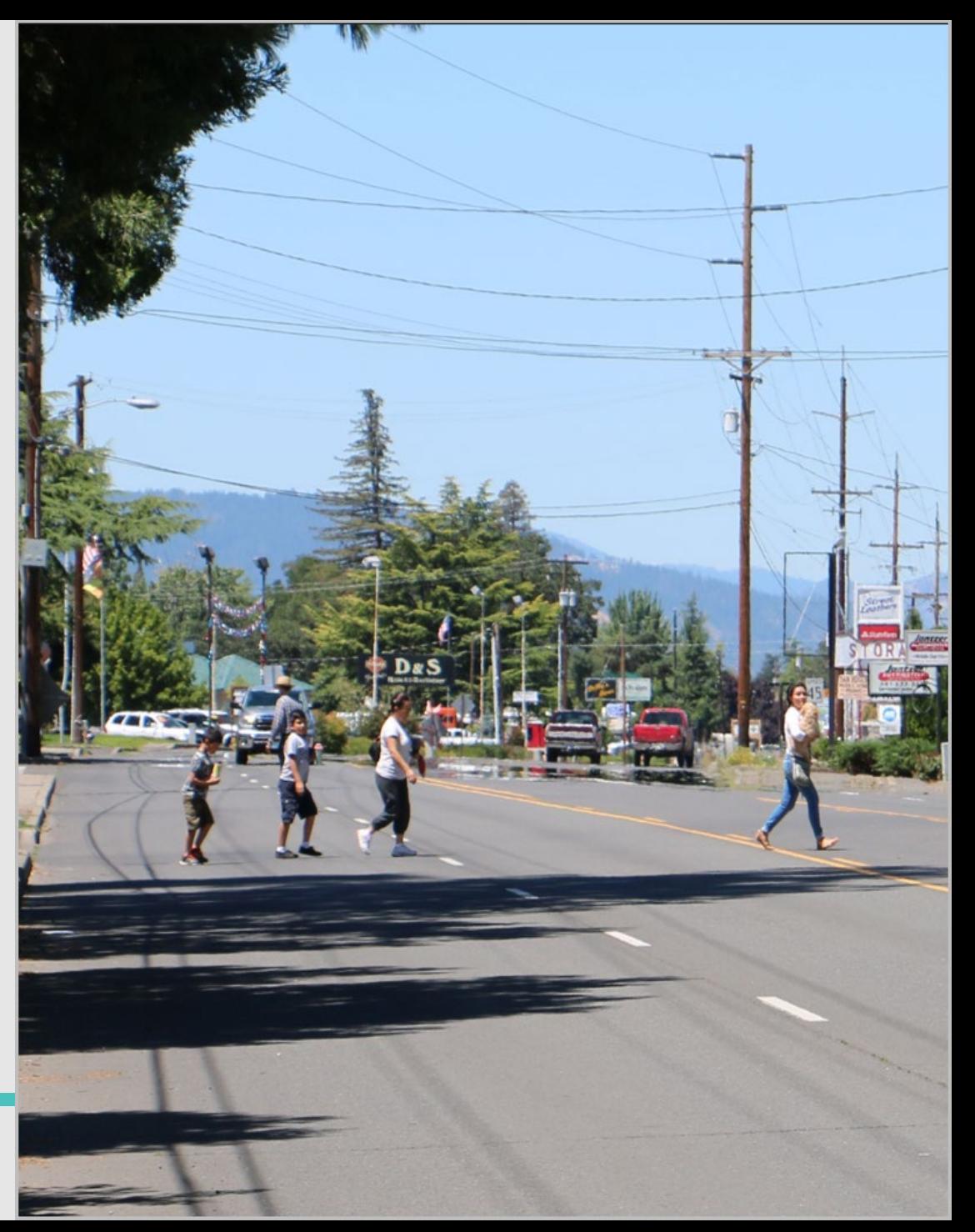

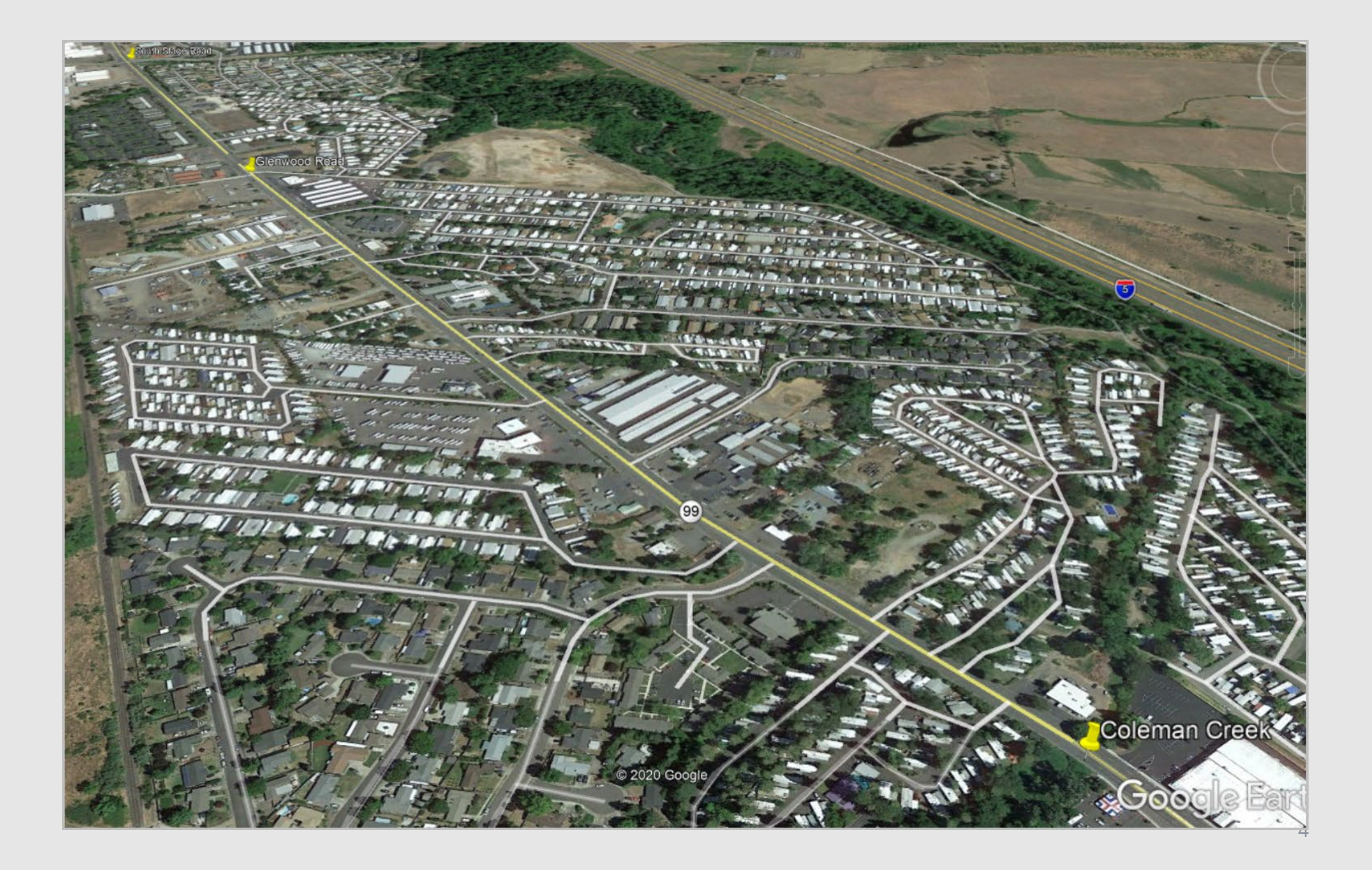

## Oregon 99: Phoenix to Medford section Pre - Almeda Fire

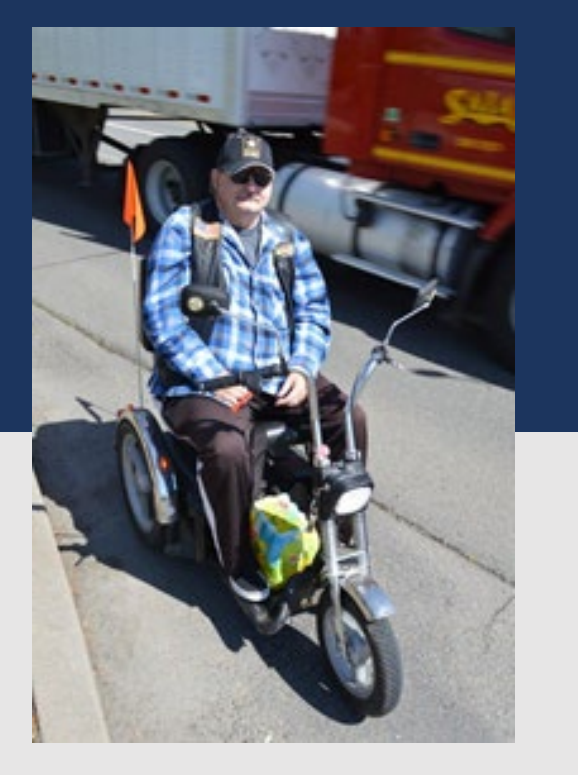

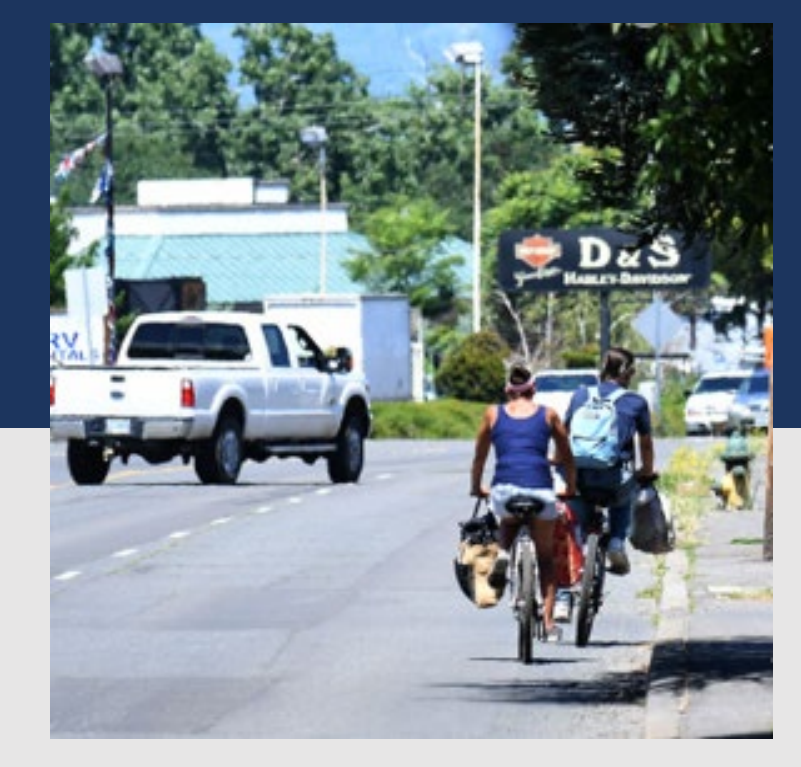

Many users in mobility devices

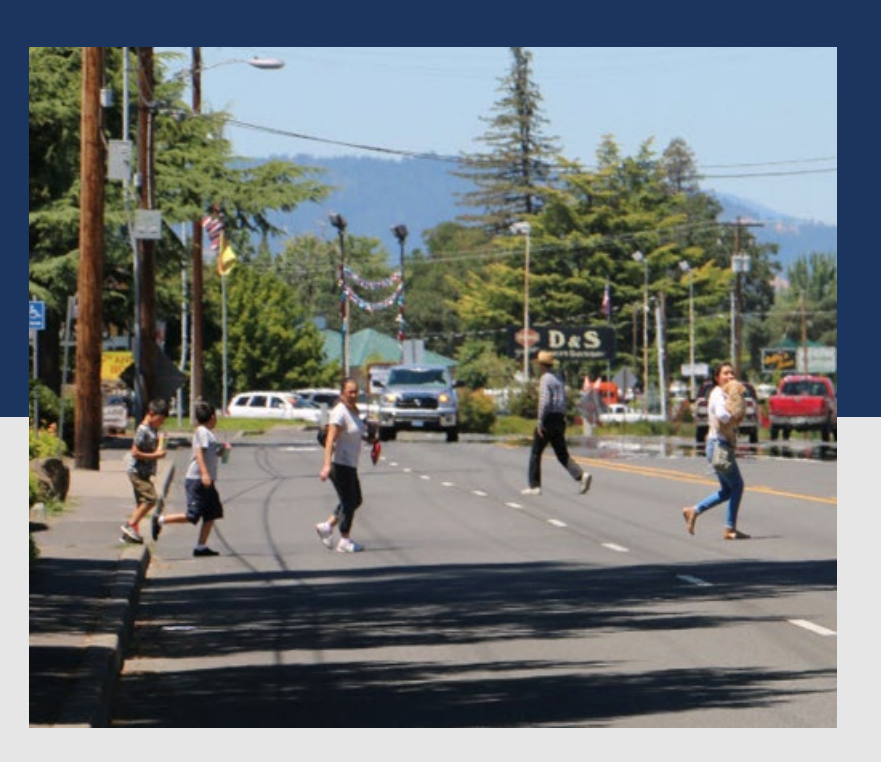

No bike lanes High density, low income corridor

### Oregon 99: Phoenix to Medford section Pre-Almeda Fire

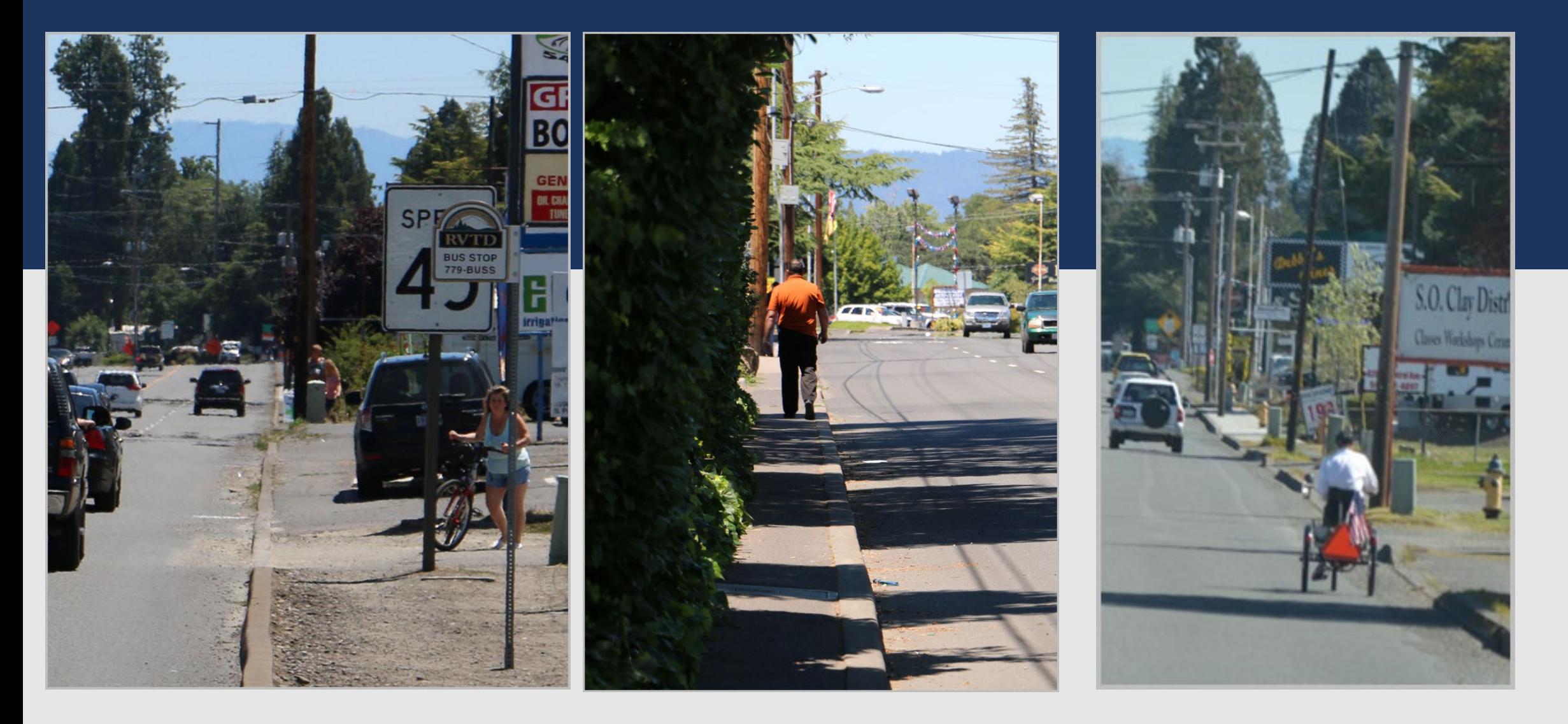

# Almeda Fire – September 2020

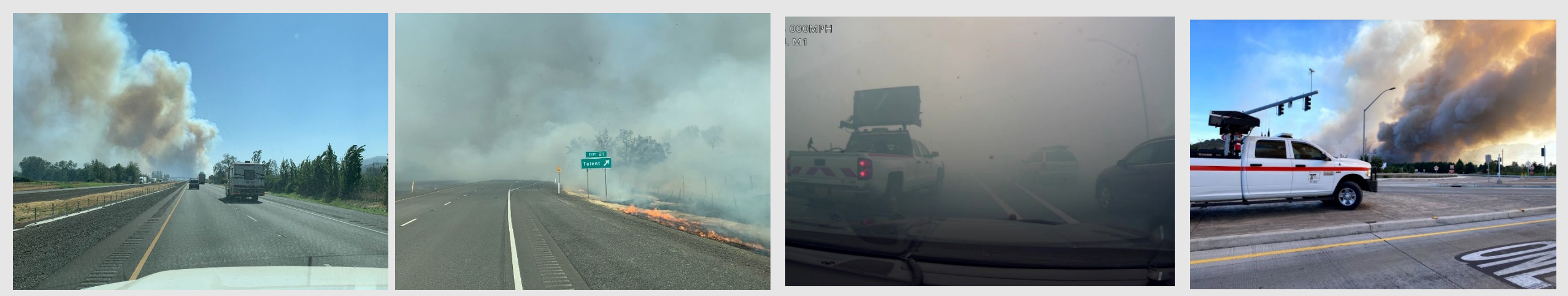

ODOT responding to the fire Fire next to the interstate Drivers turning around or

abandoning their vehicles

Late afternoon, fire moving on high winds

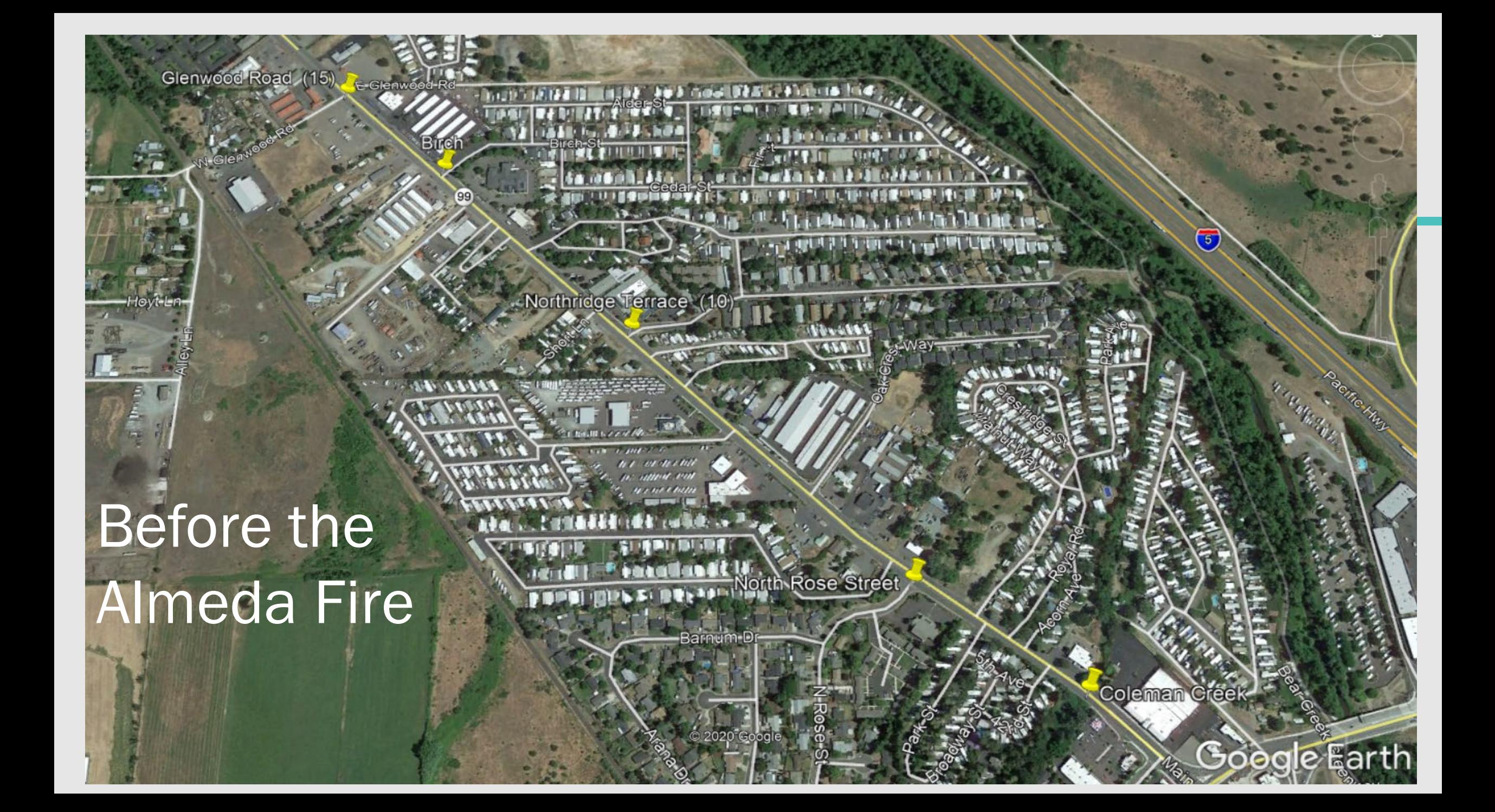

#### Jackson County Fire Damage Assessment Dashboard

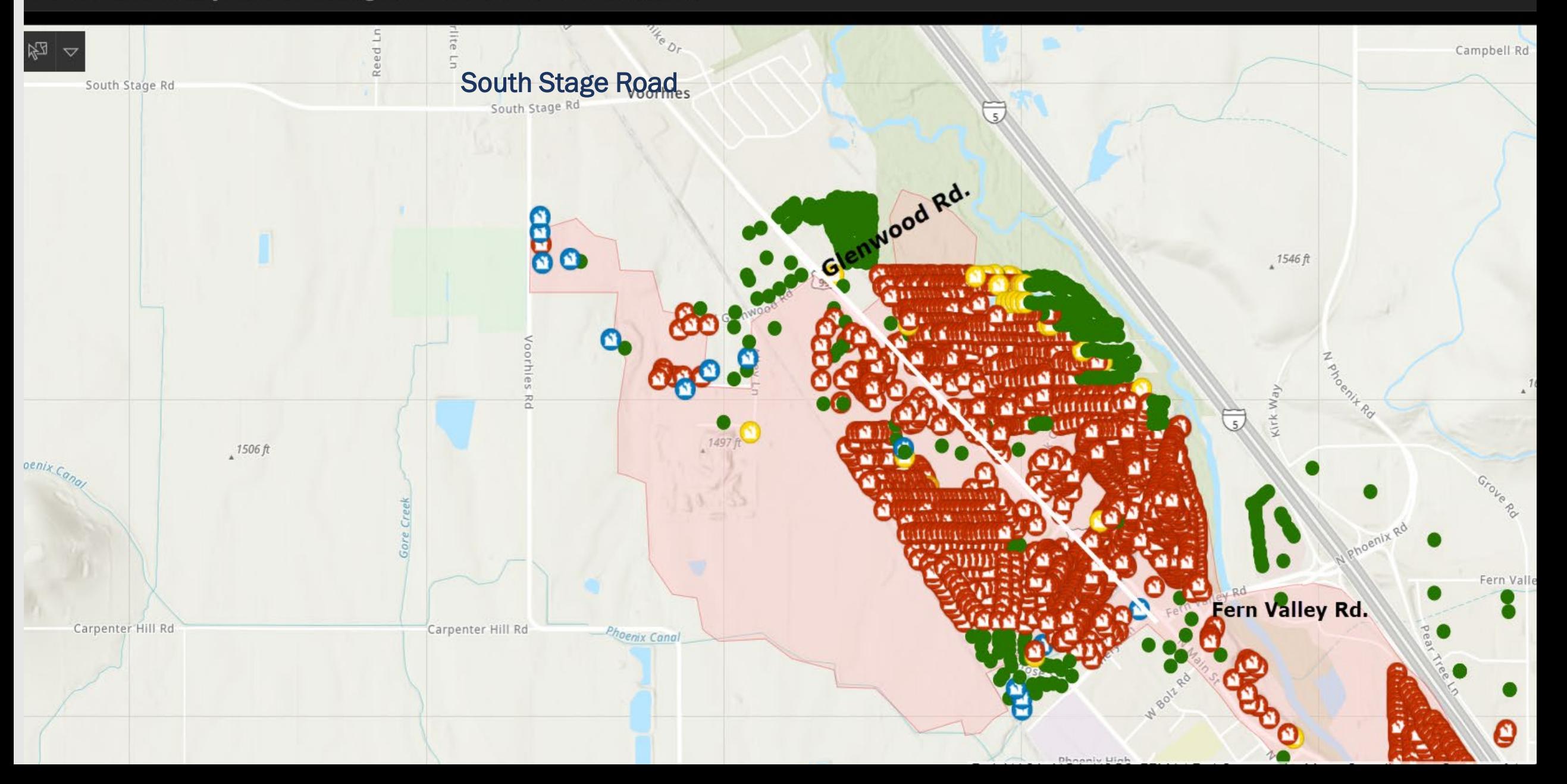

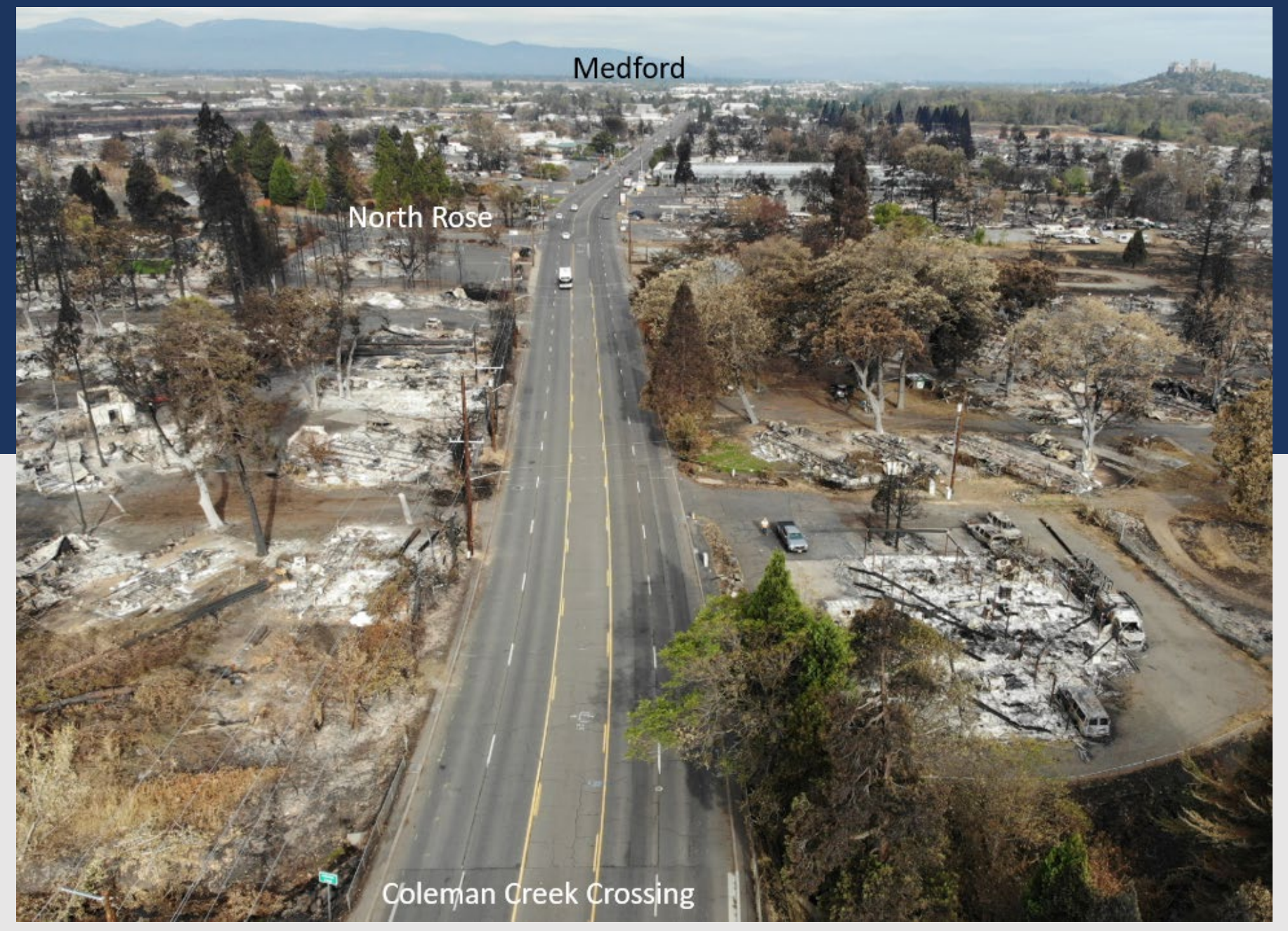

#### Oregon 99: Coleman Creek looking north – Sept. 2020

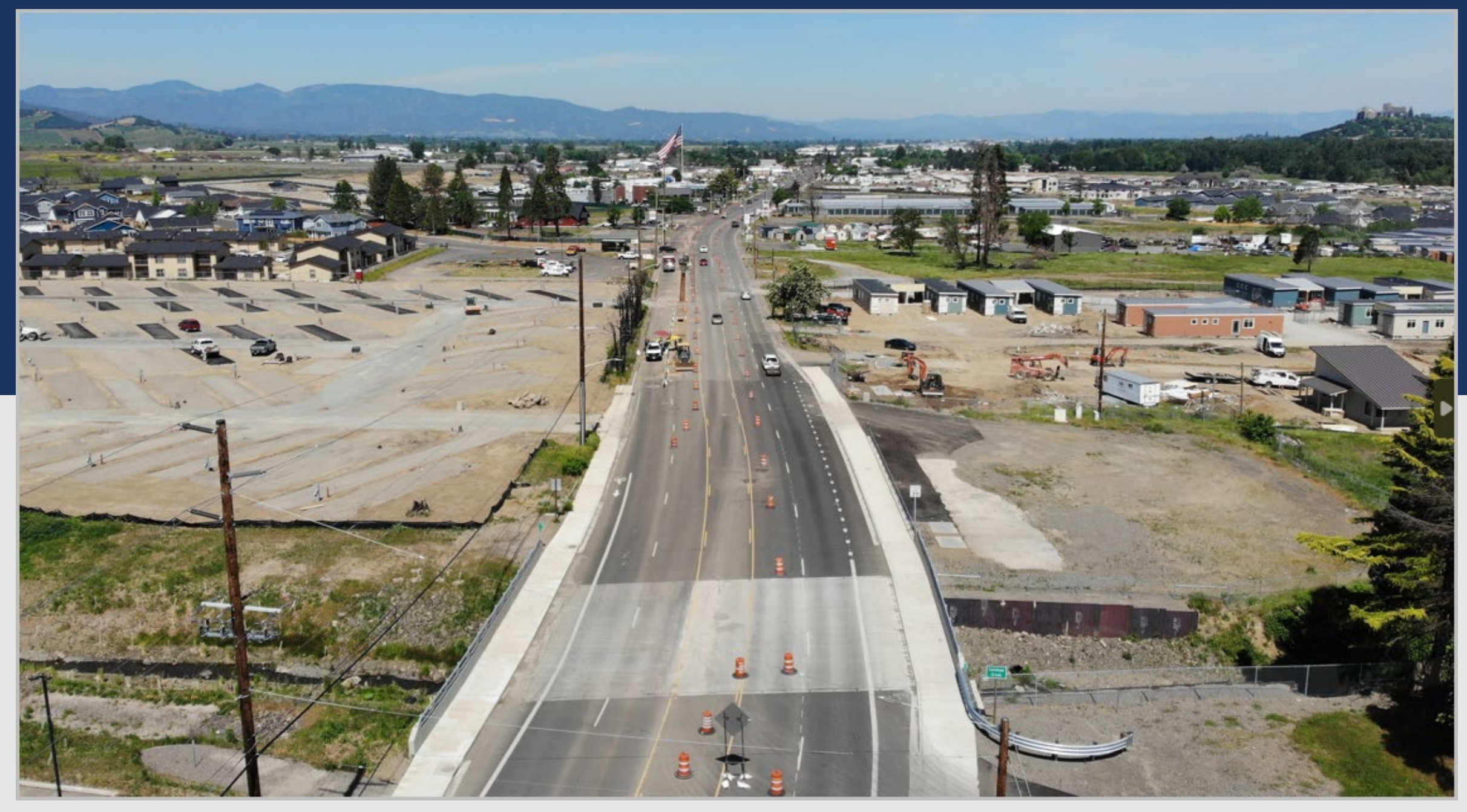

Oregon 99: Coleman Creek looking north - 2023

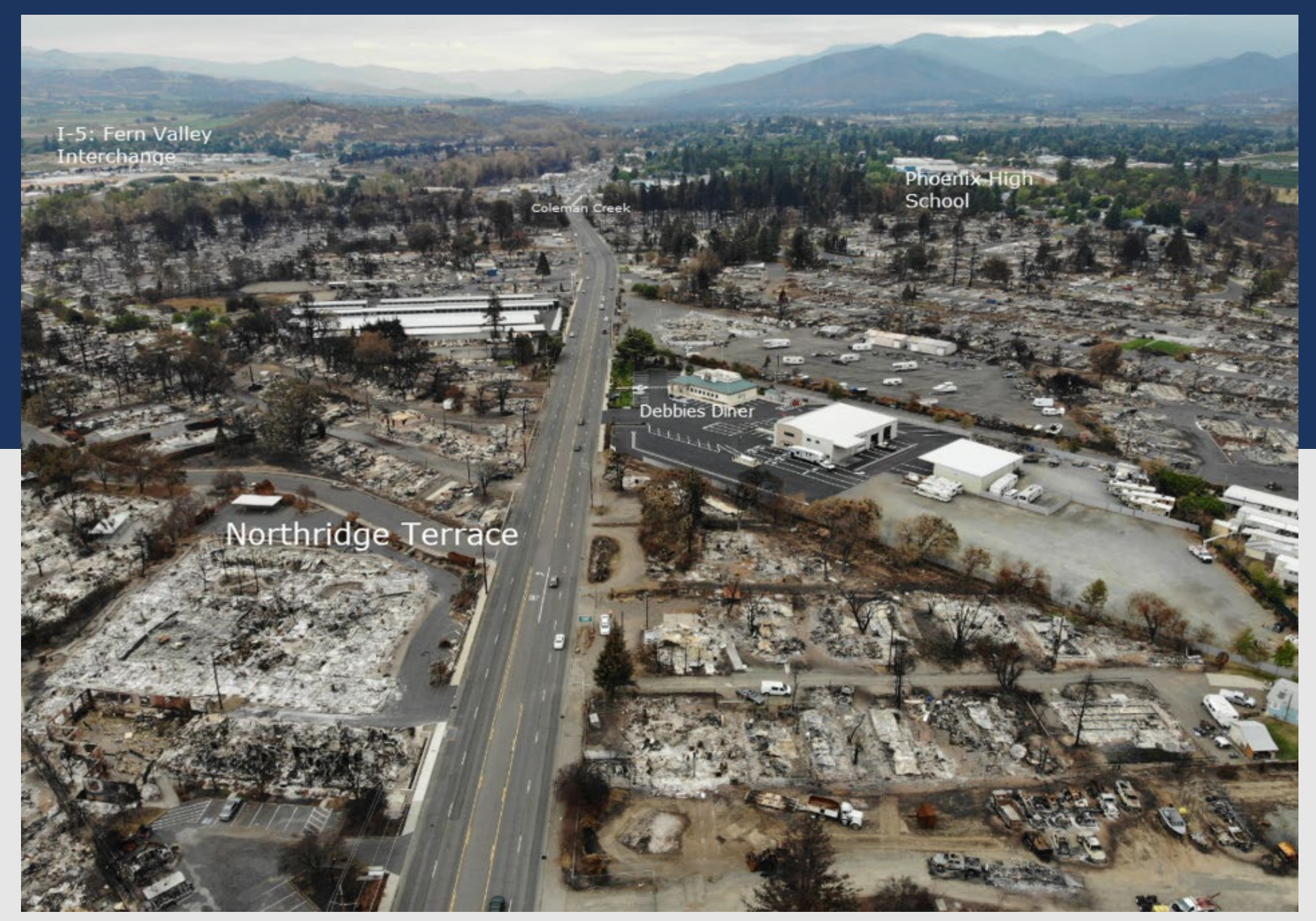

Oregon 99: Northridge Terrace looking south

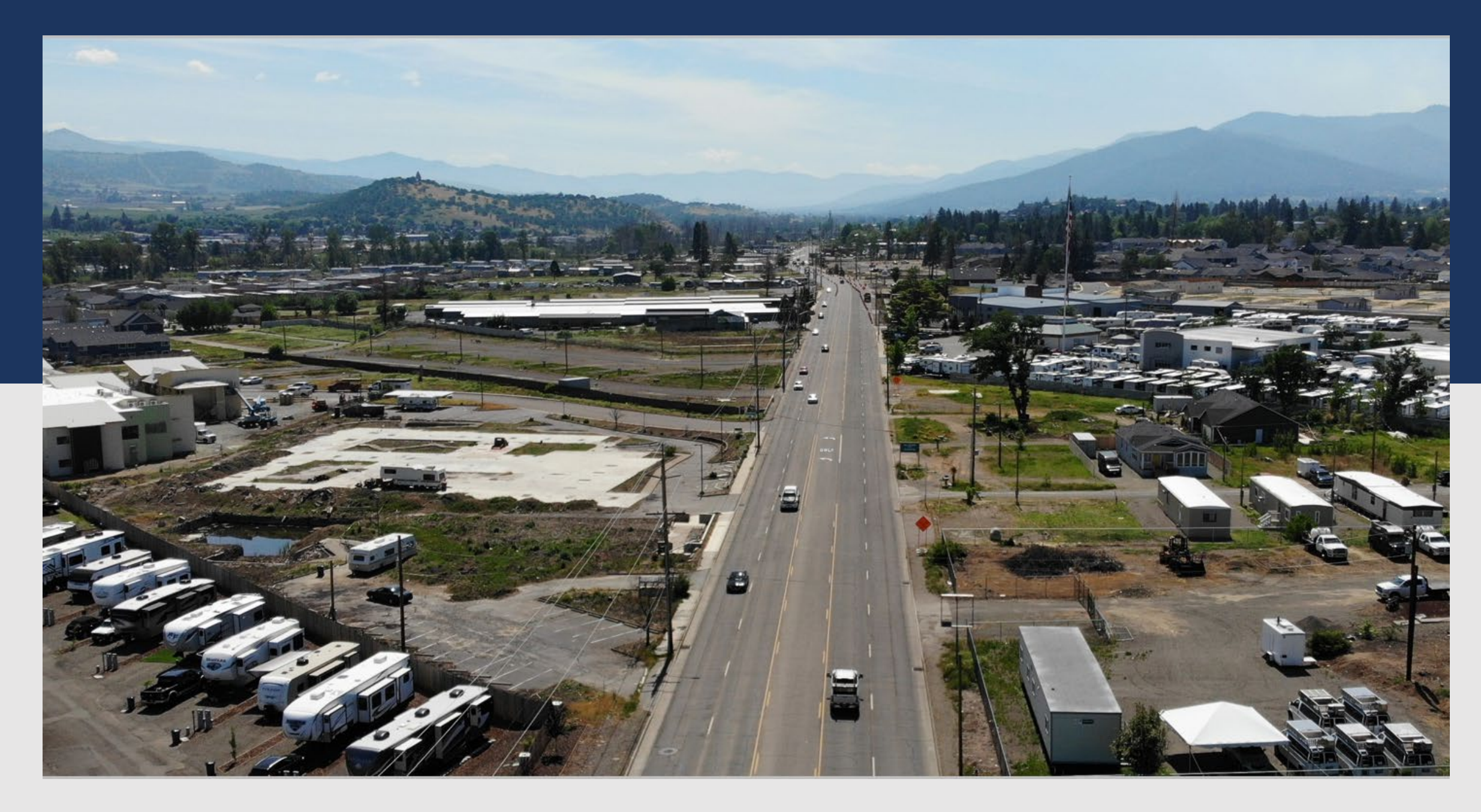

### Oregon 99: Northridge Terrace looking south - 2023

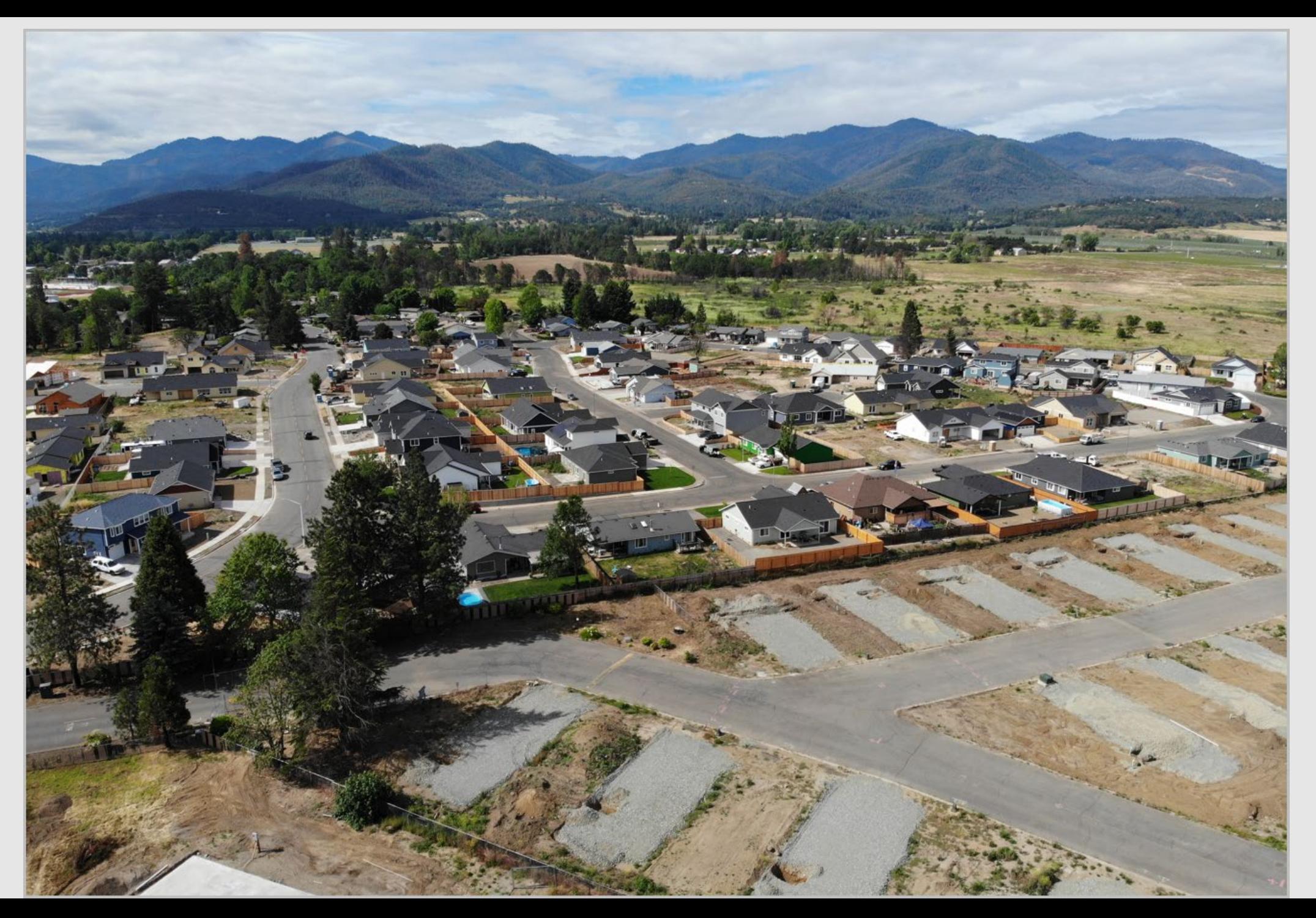

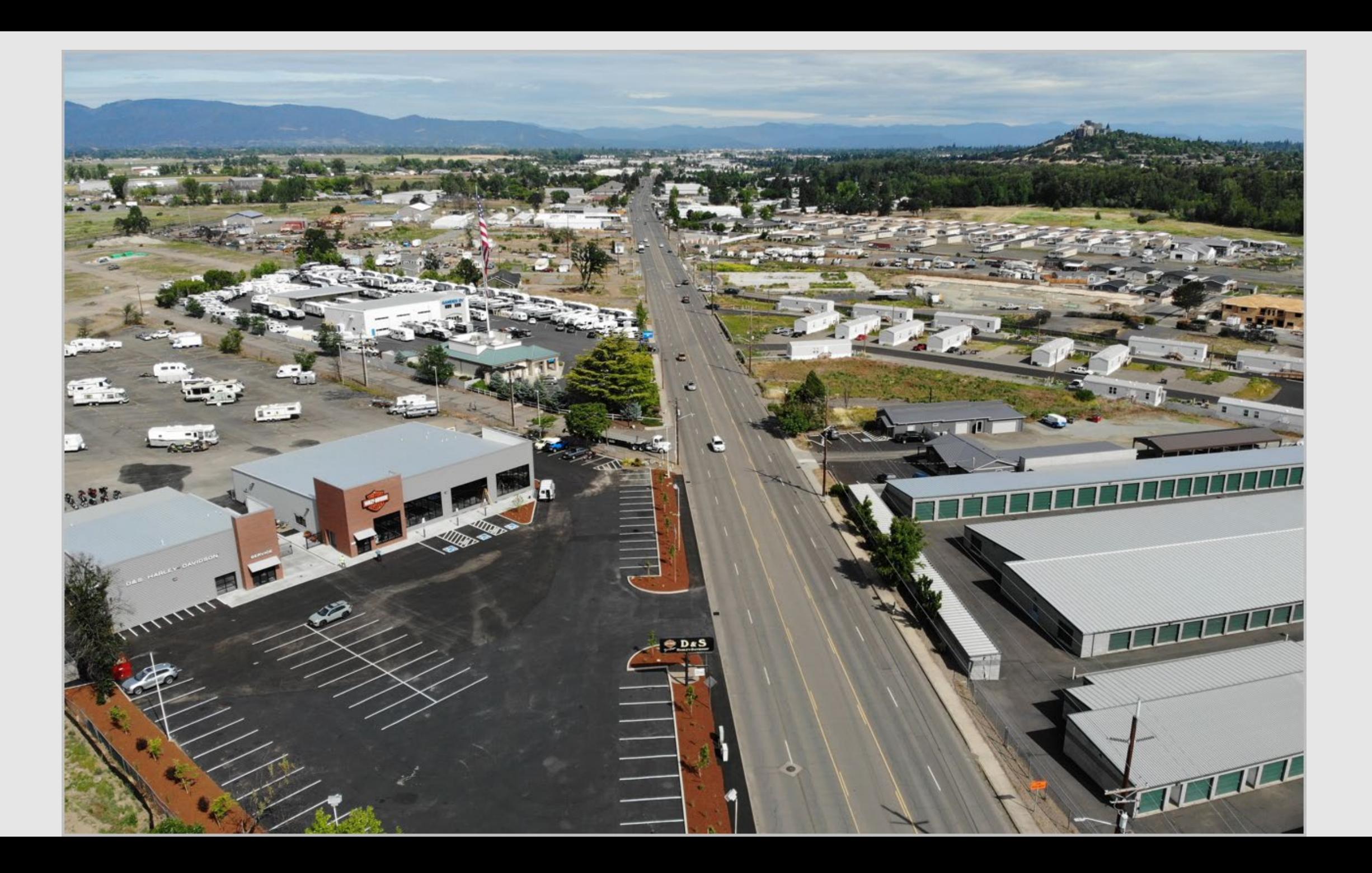

# OR 99 Corridor at Coleman Creek

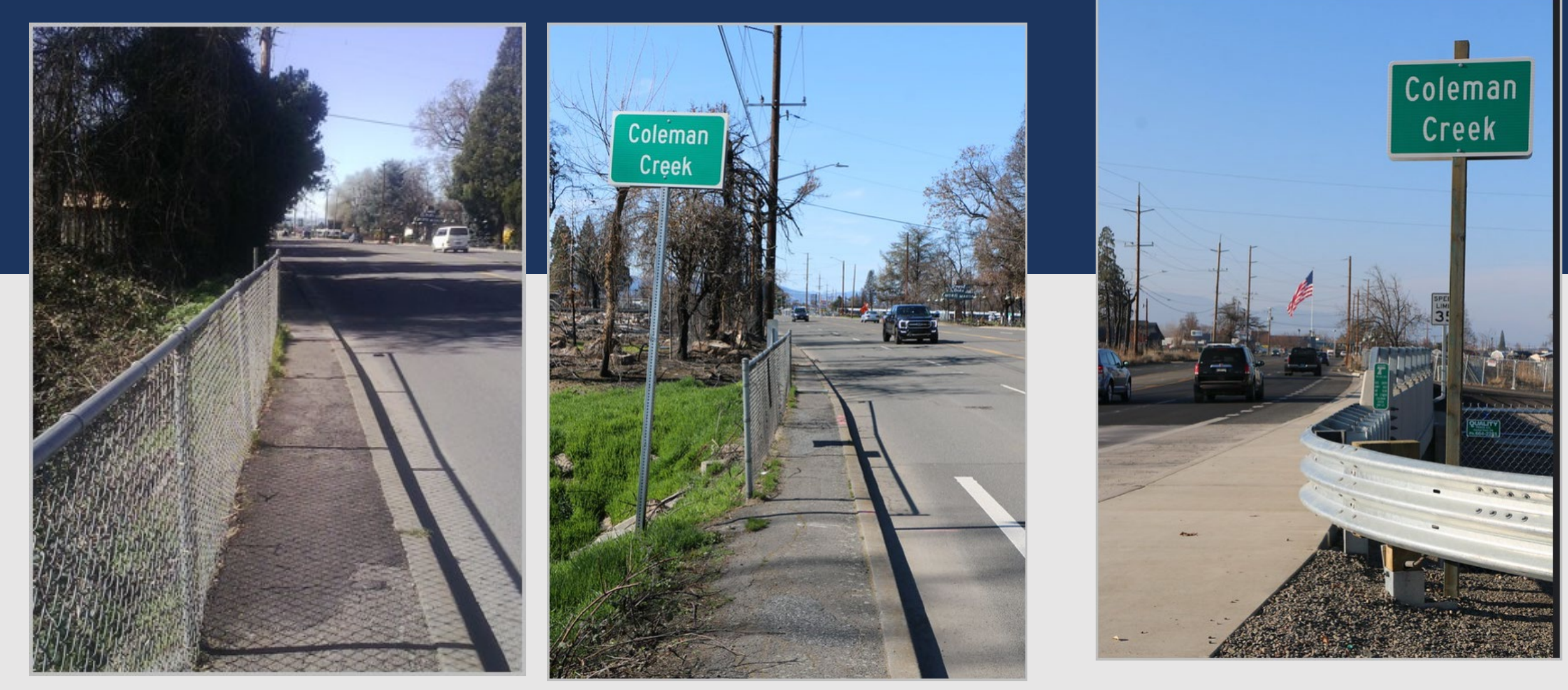

#### <sup>16</sup> New bridge and new sidewalks and bike lanes at Coleman Creek

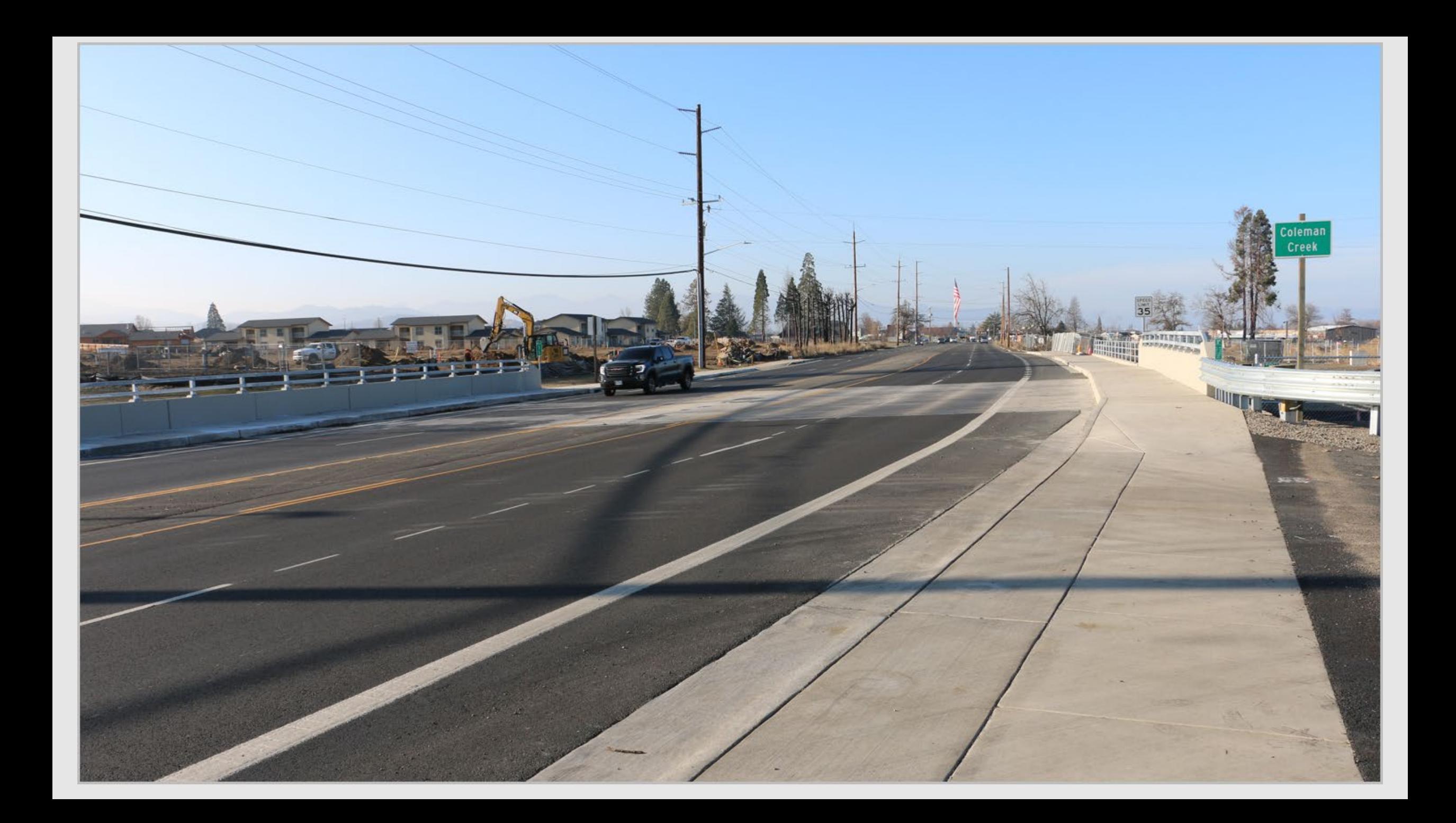

# OR99: Rogue Valley Highway (Existing-70 feet wid...)

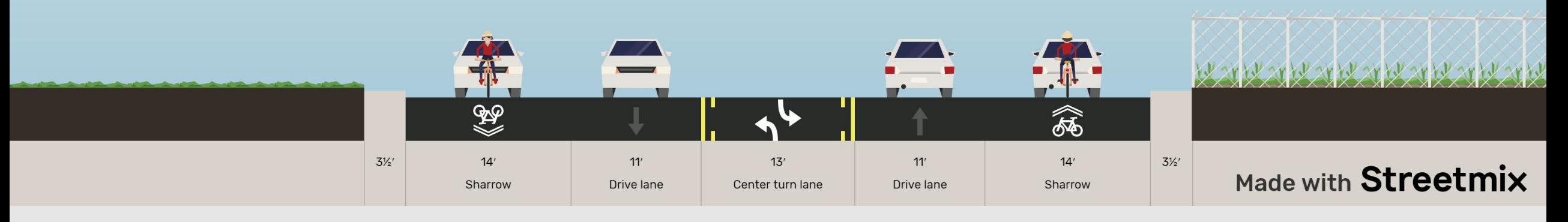

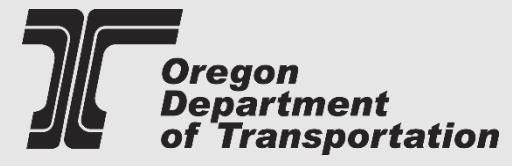

# OR99: Rogue Valley Highway (Proposed-85 feet wide)

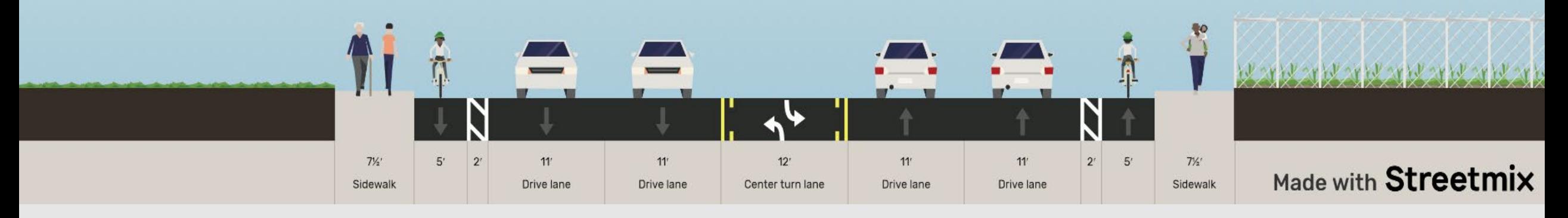

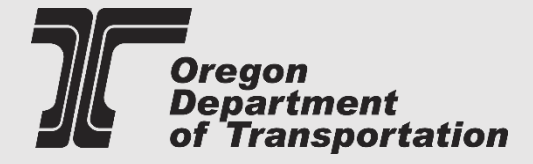

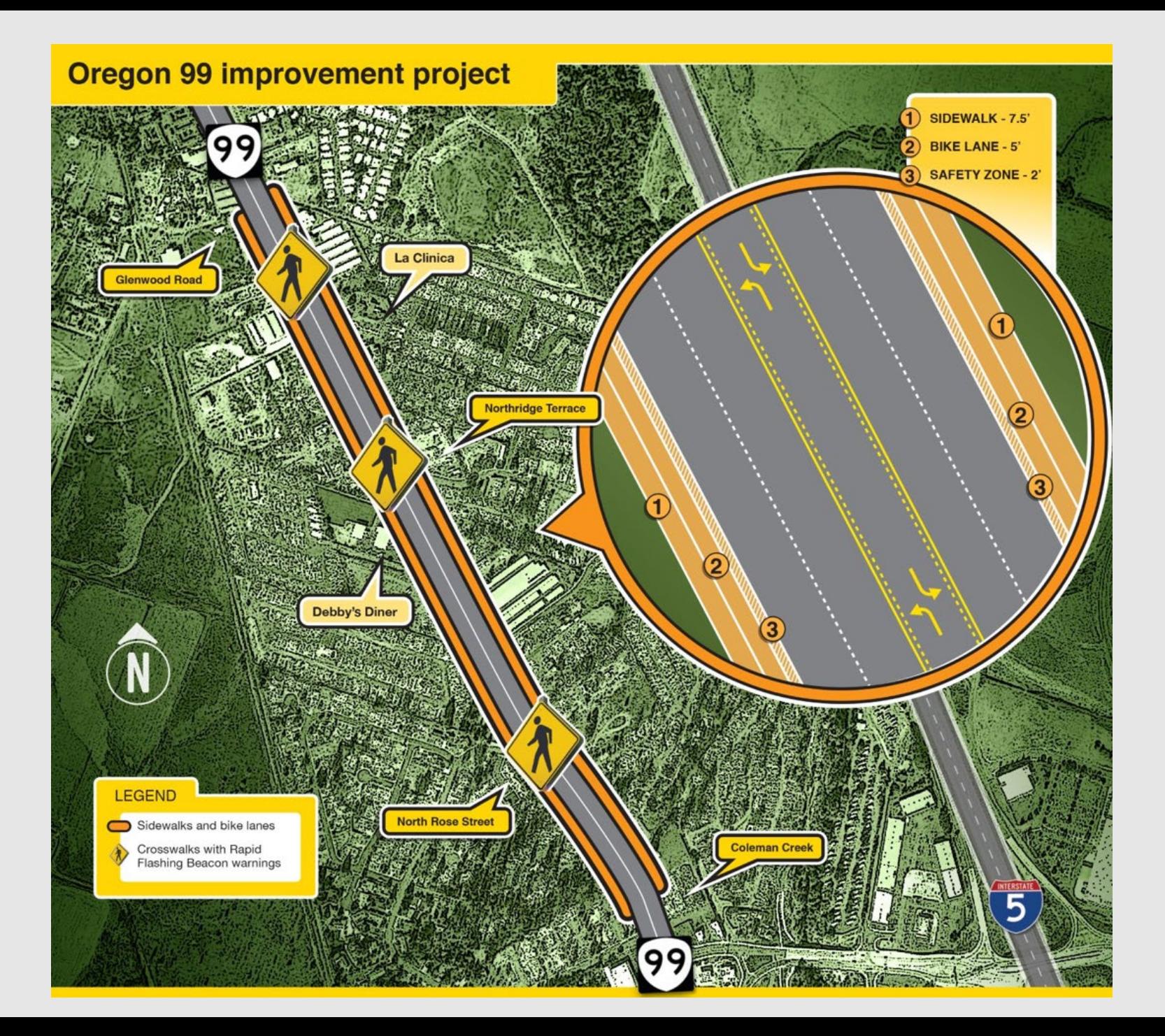

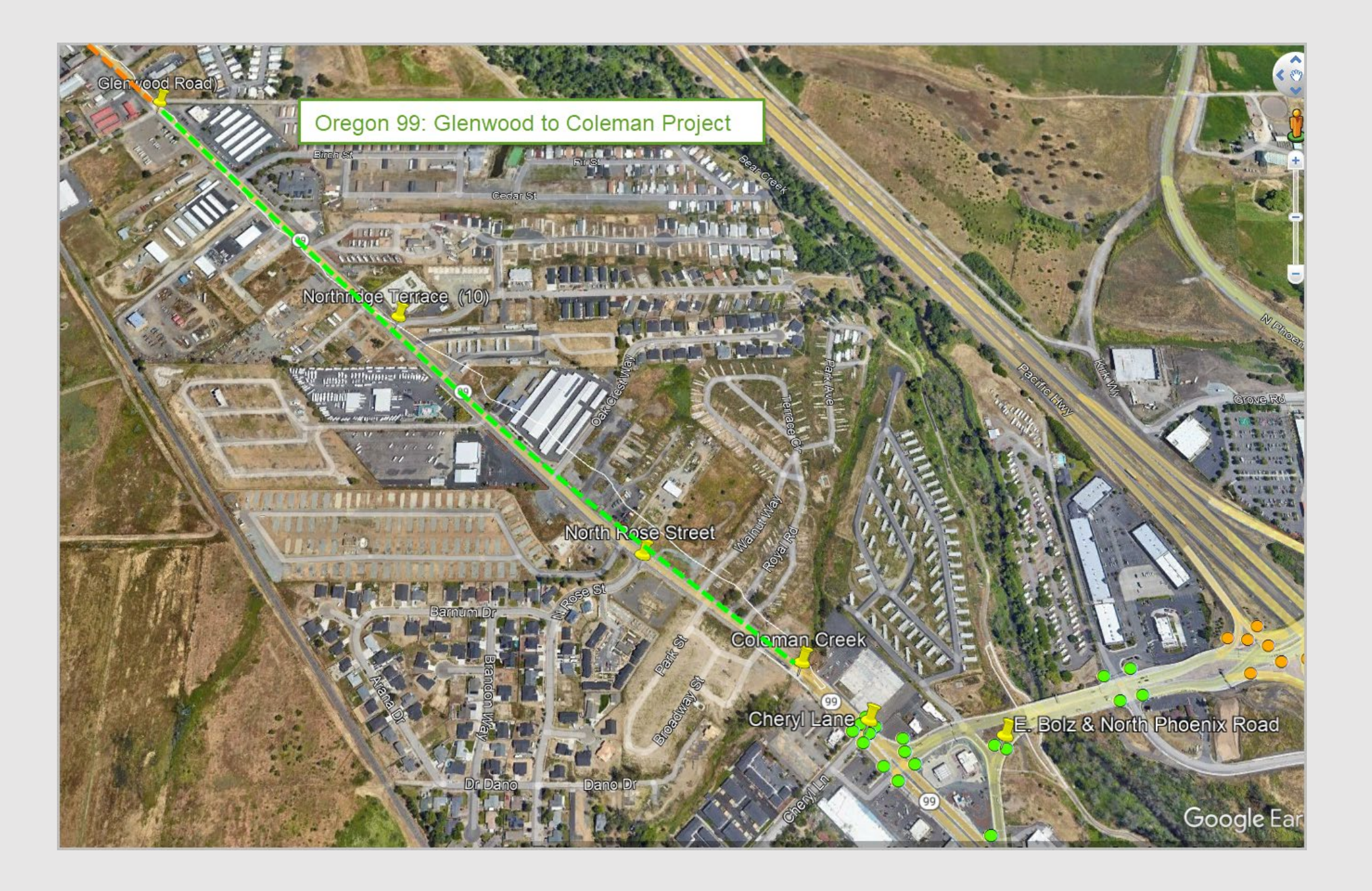

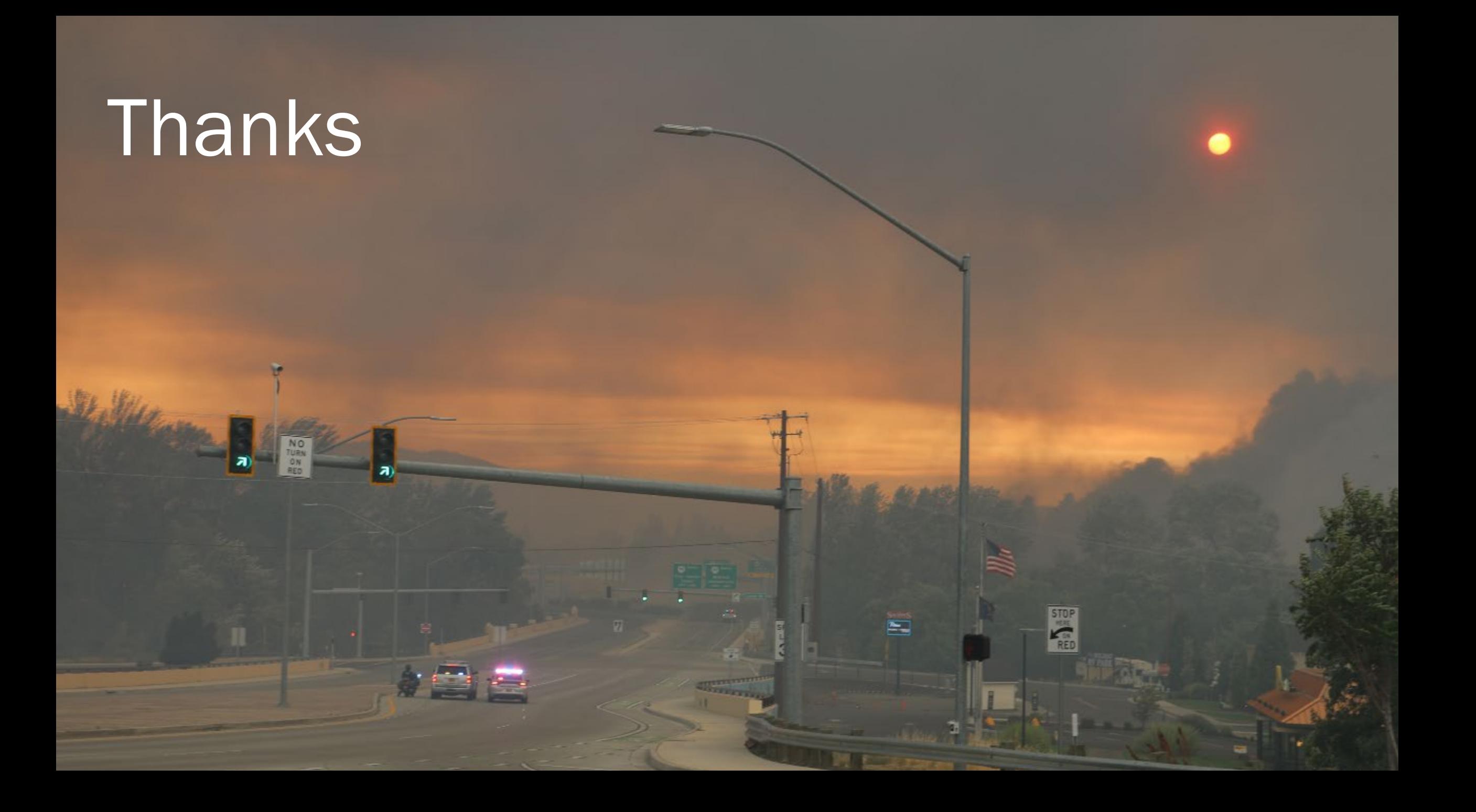